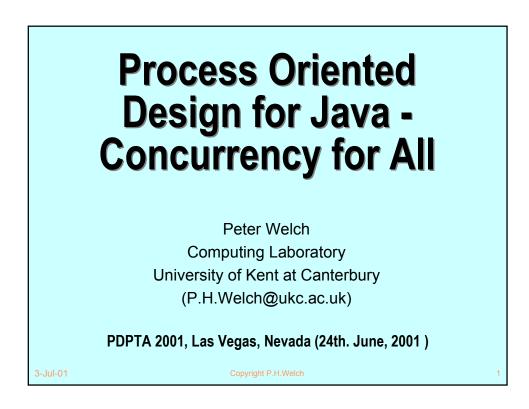

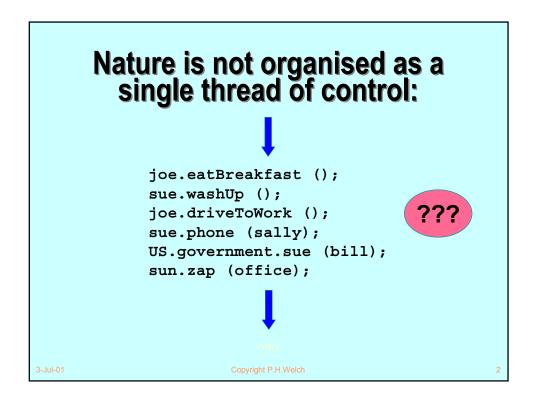

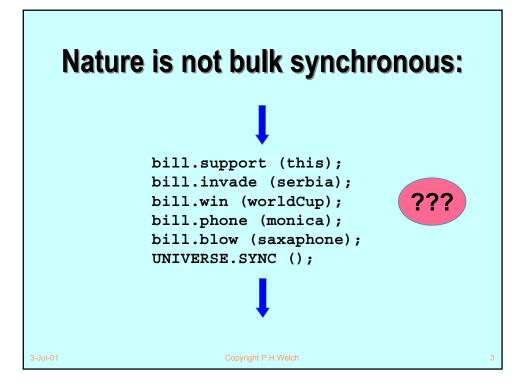

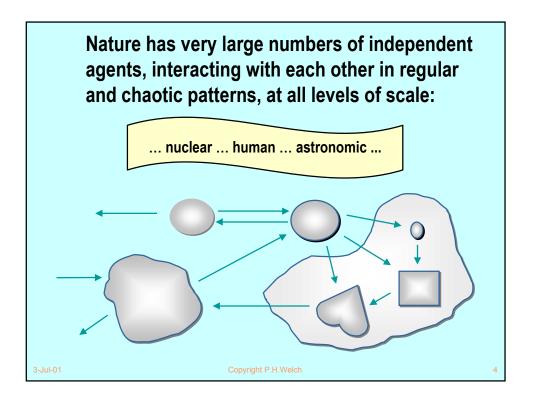

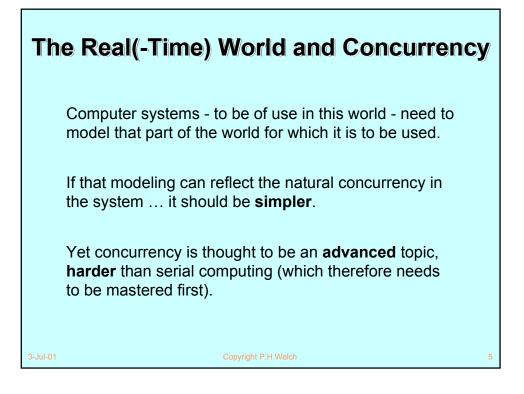

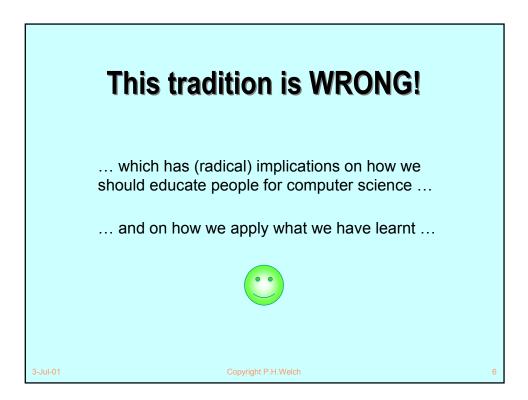

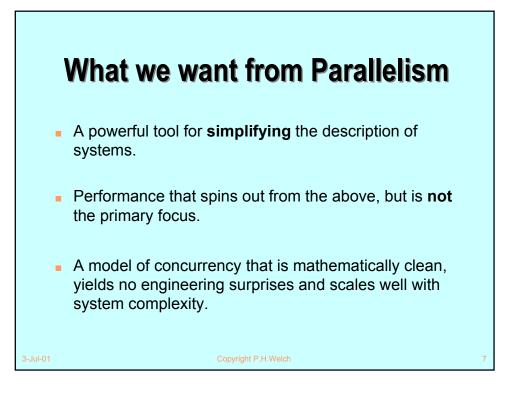

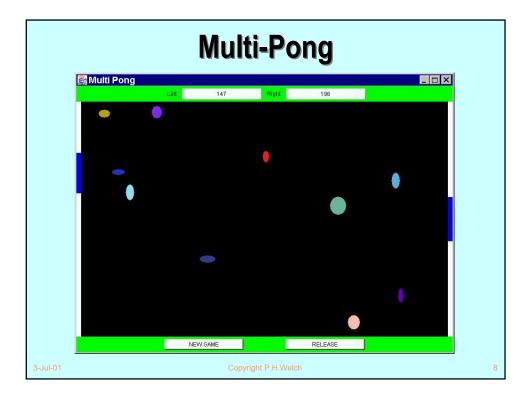

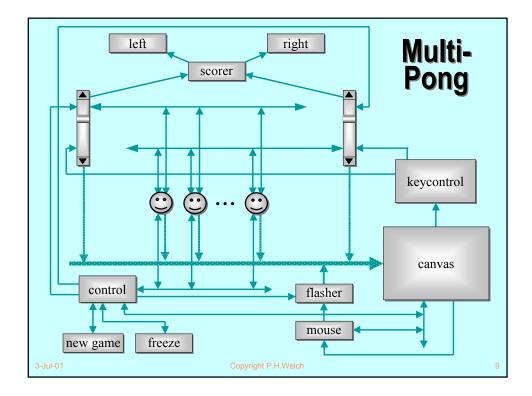

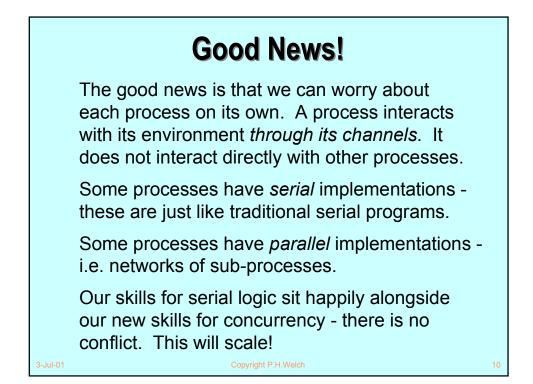

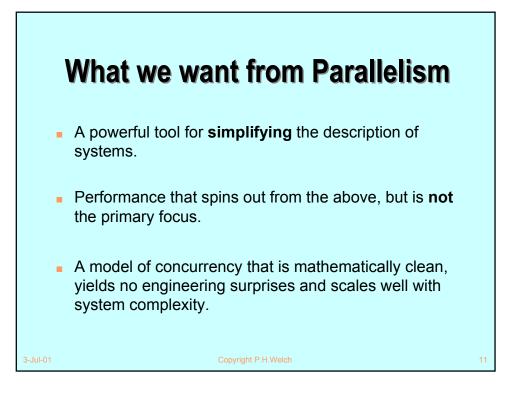

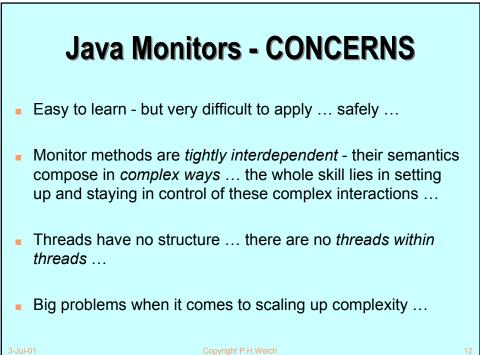

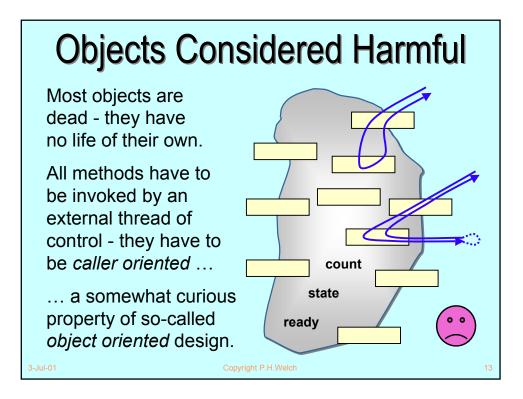

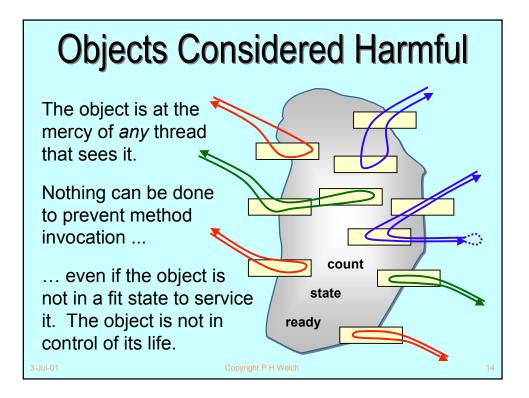

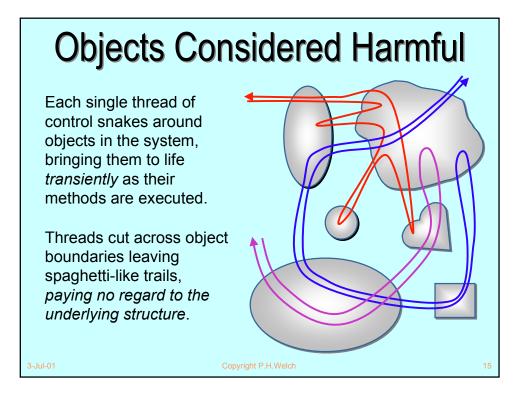

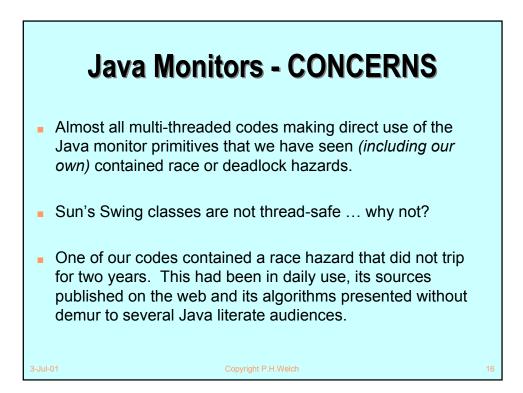

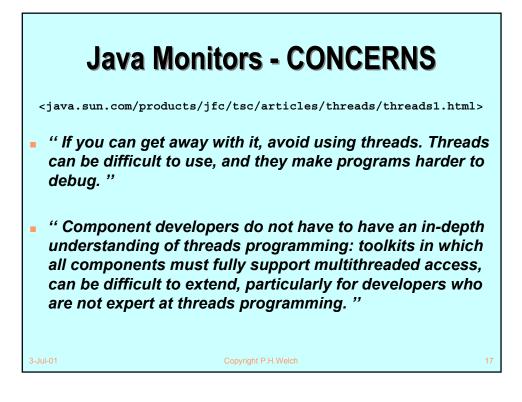

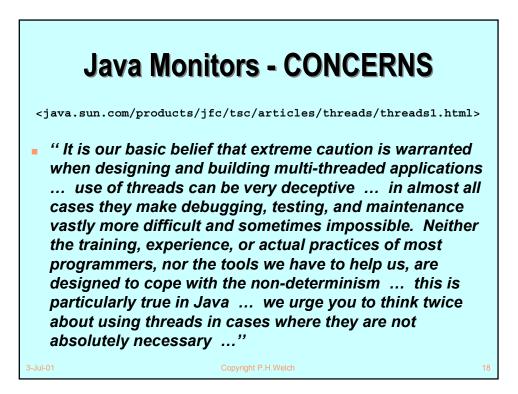

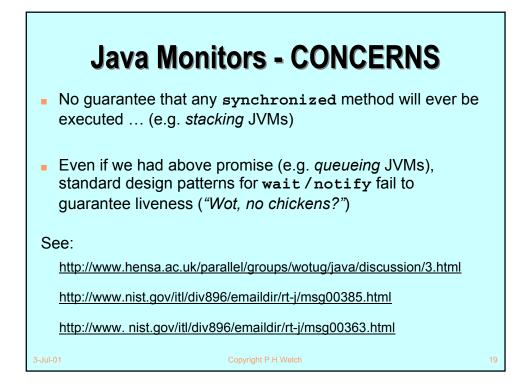

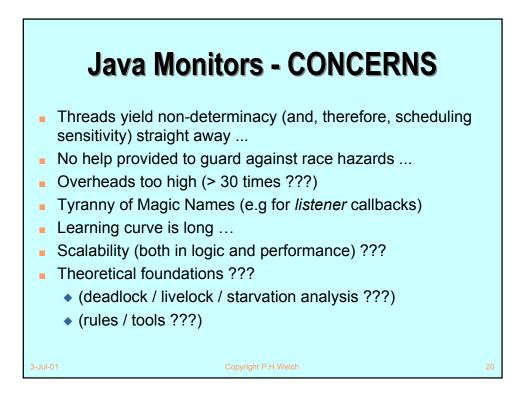

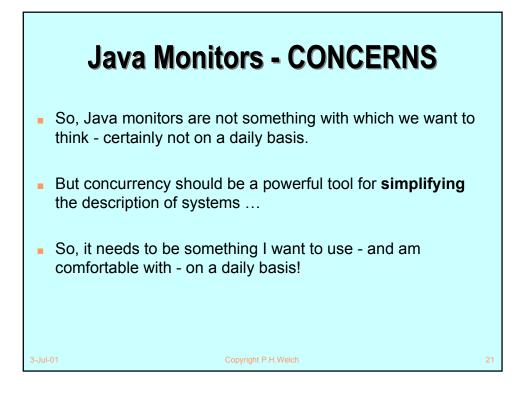

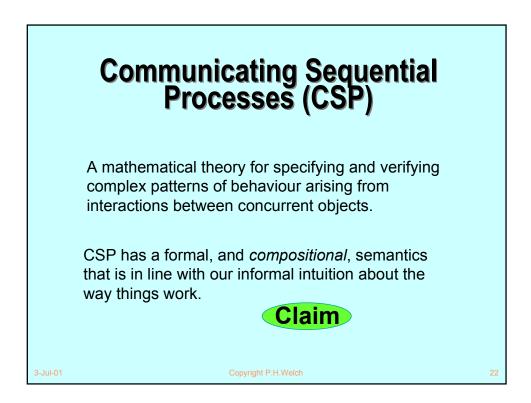

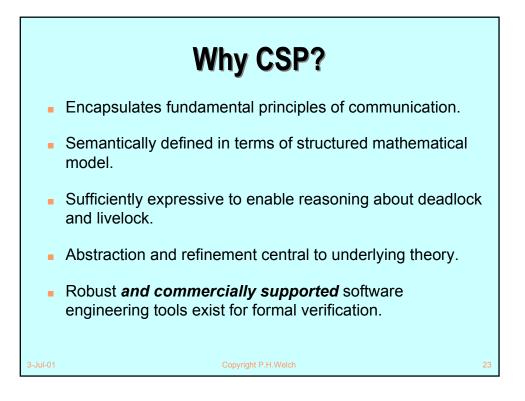

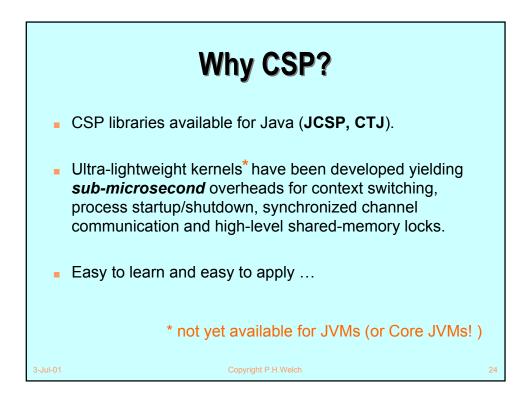

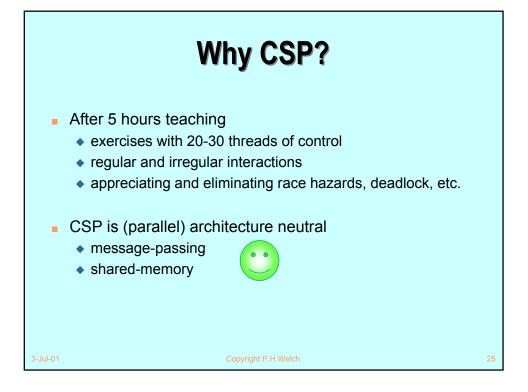

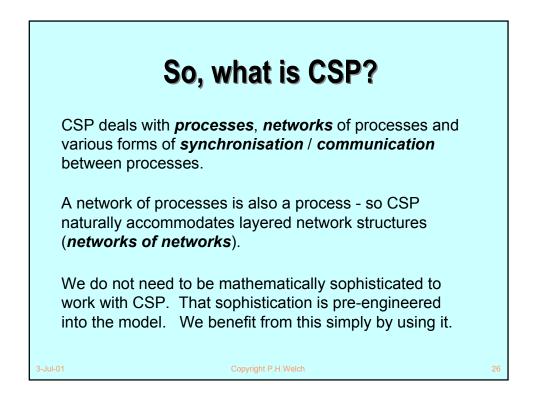

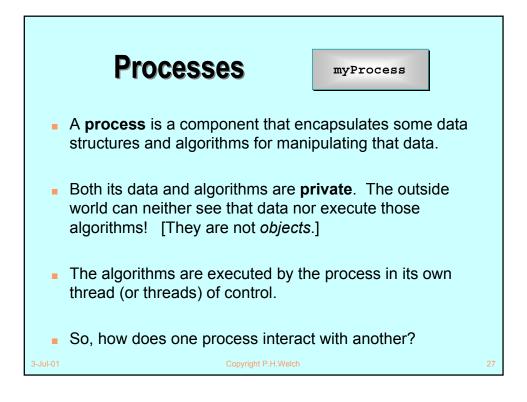

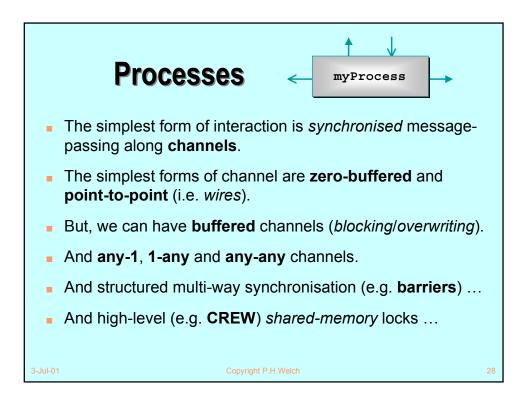

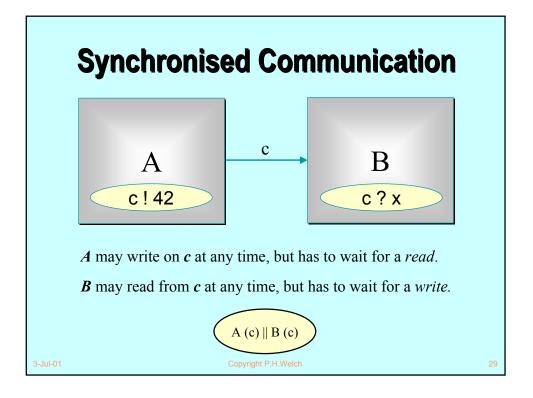

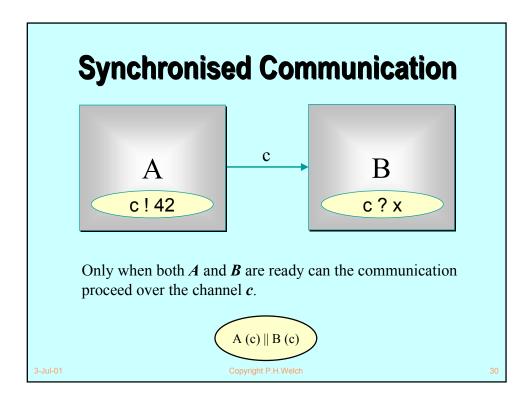

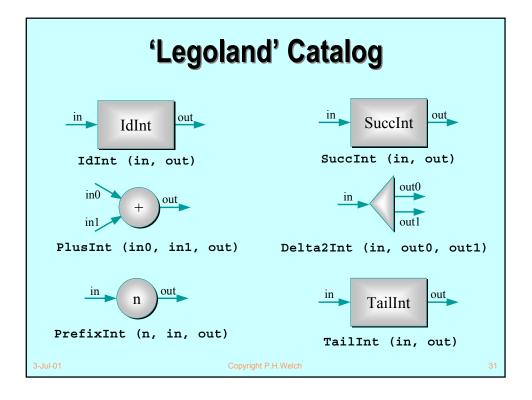

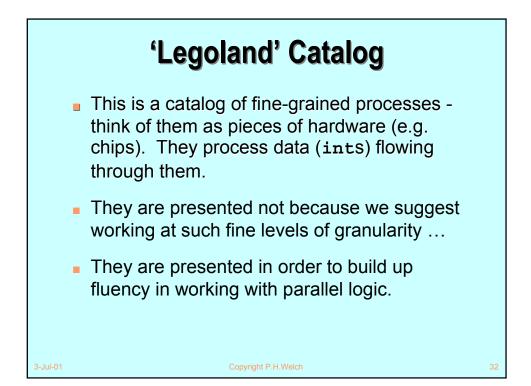

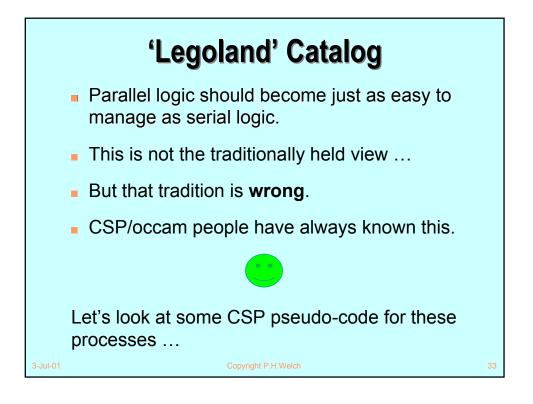

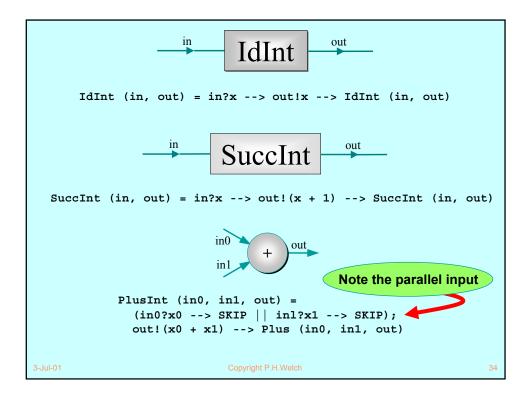

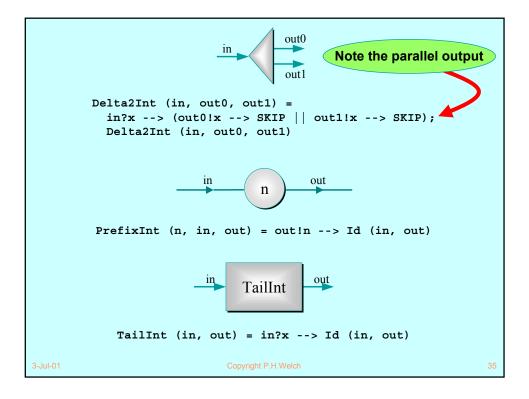

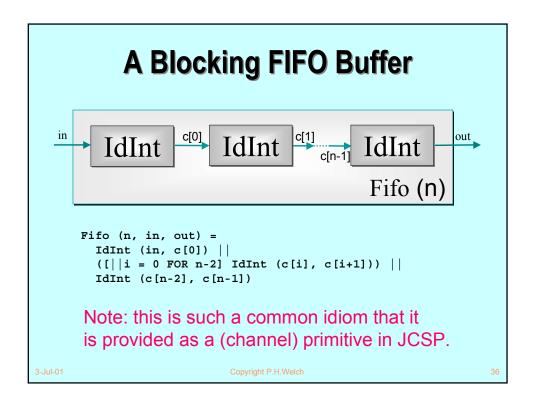

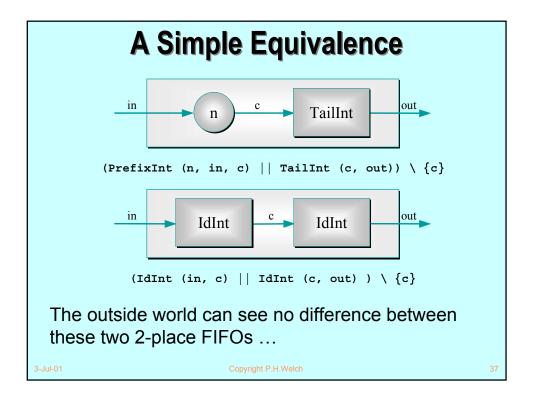

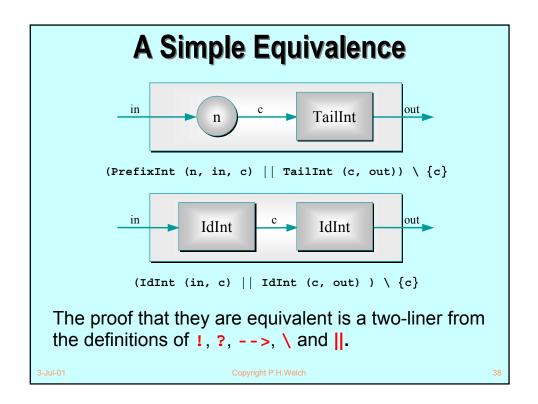

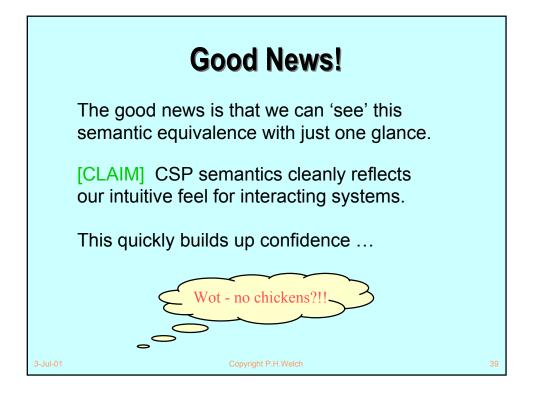

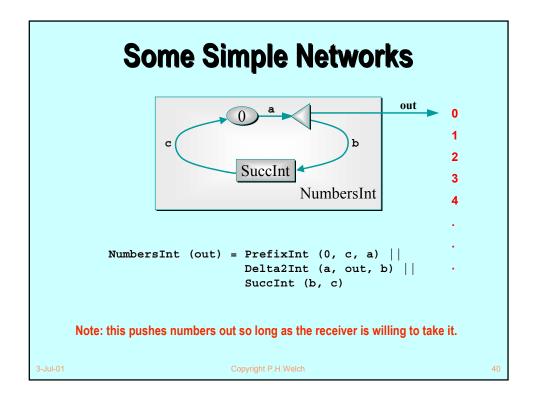

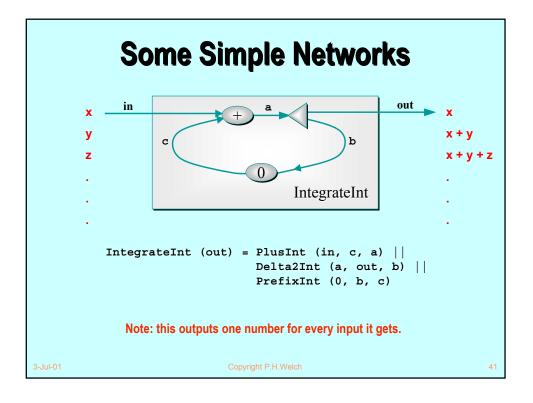

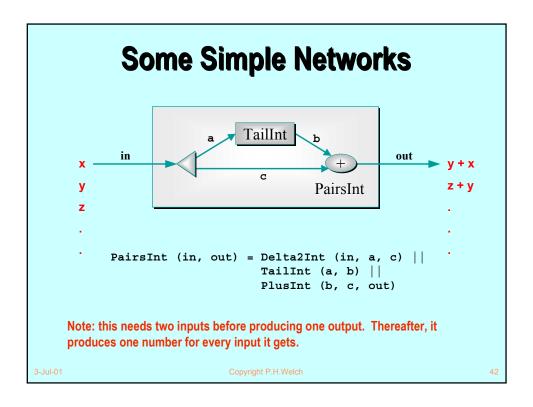

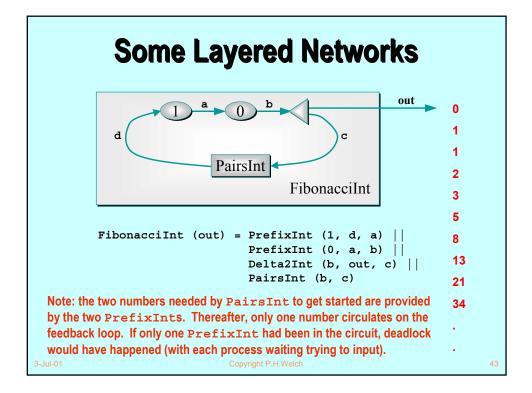

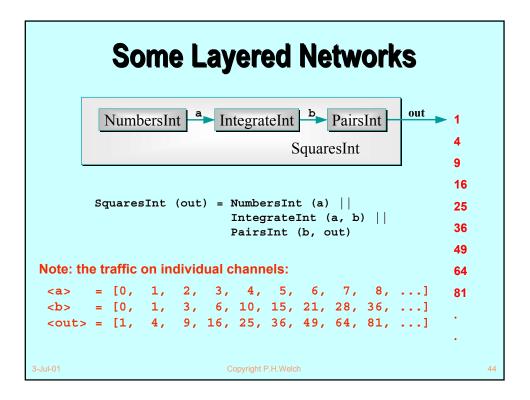

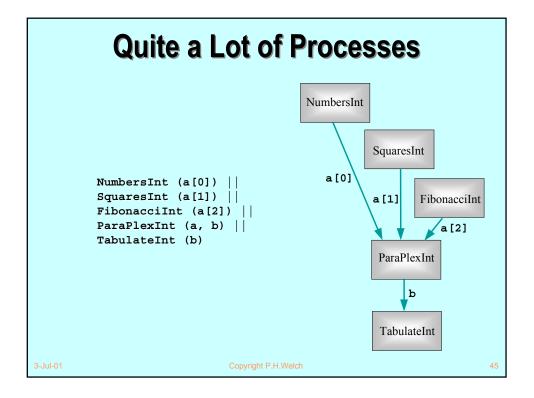

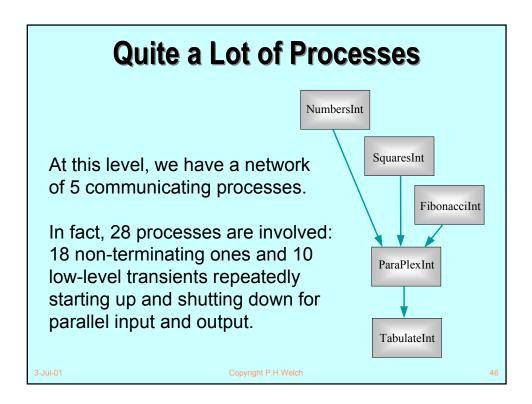

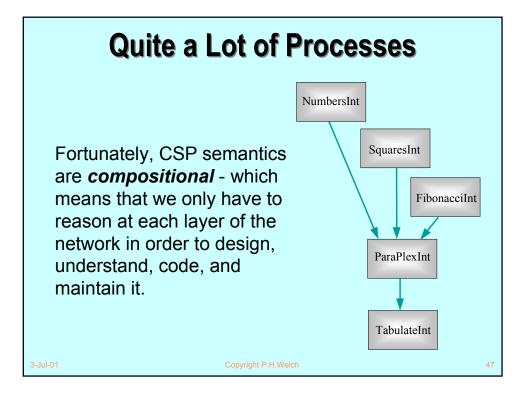

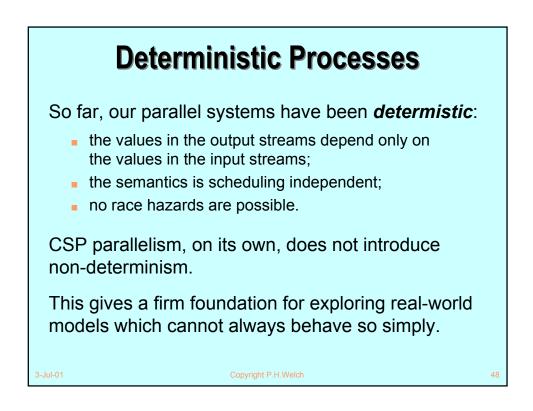

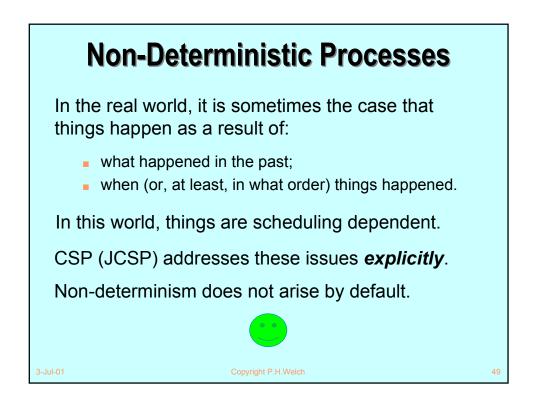

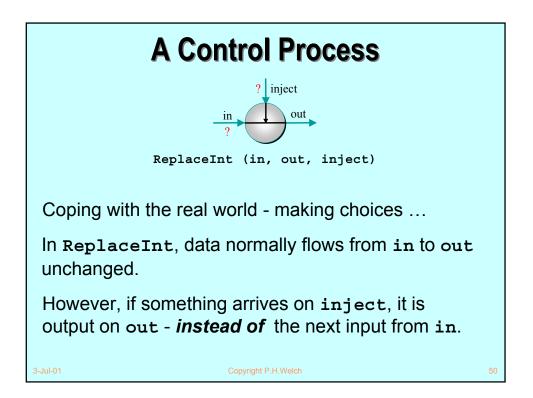

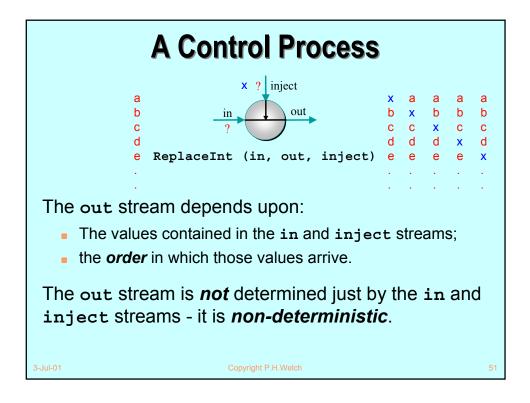

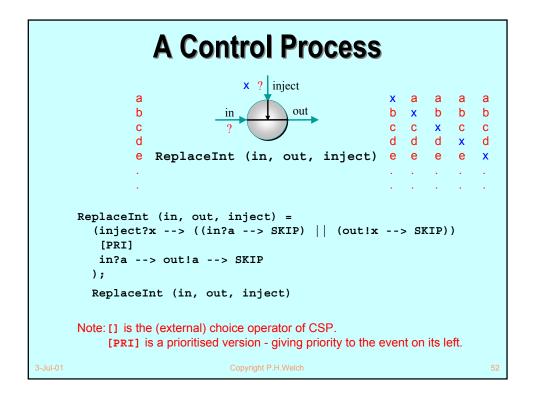

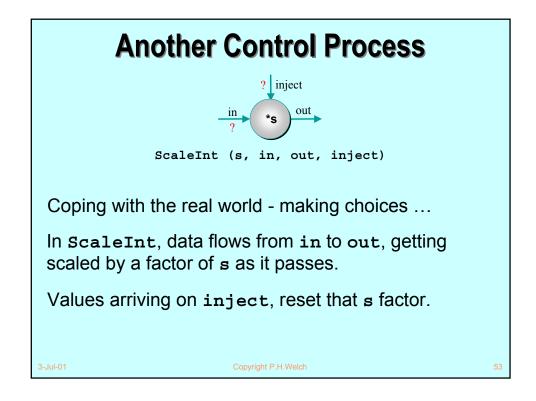

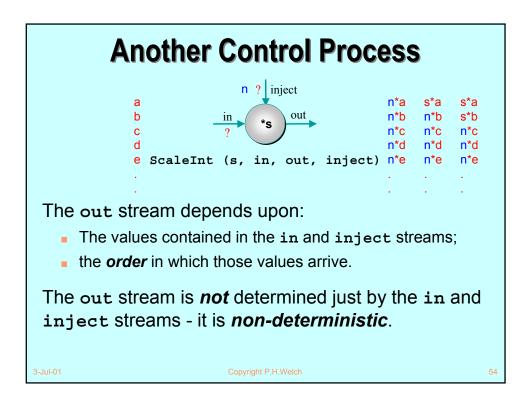

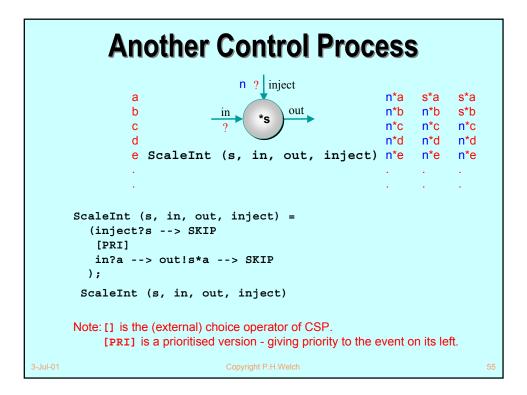

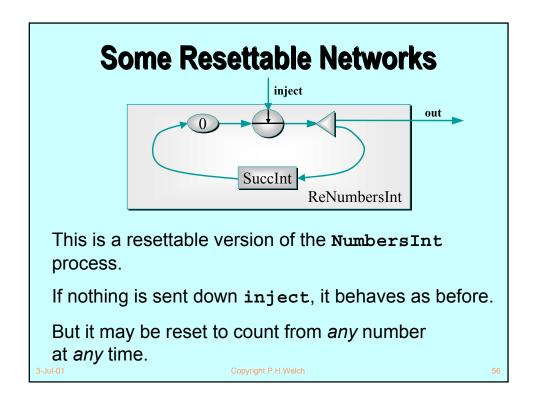

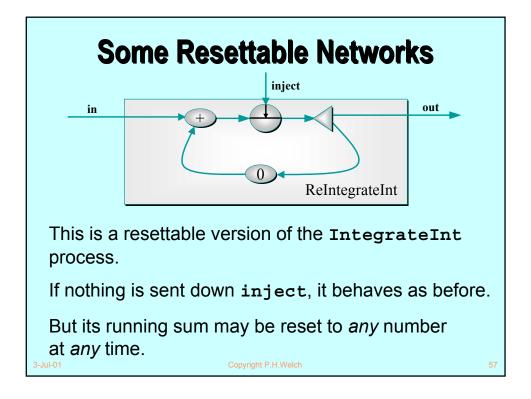

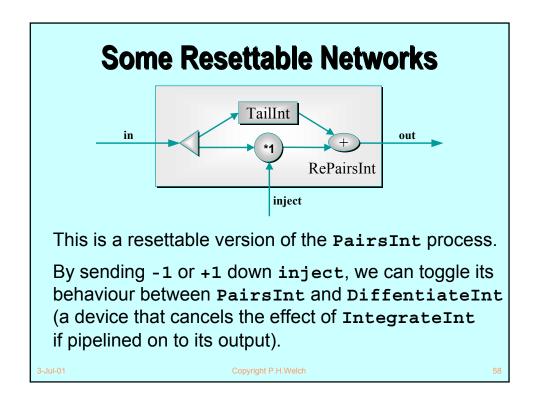

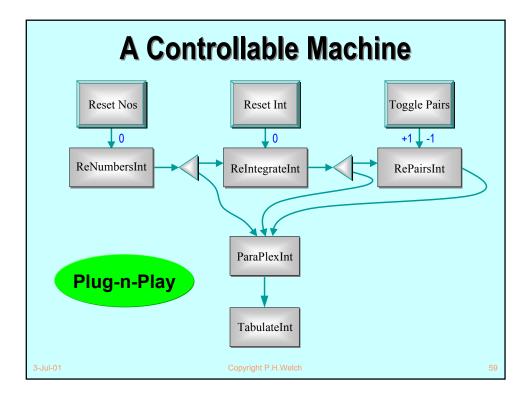

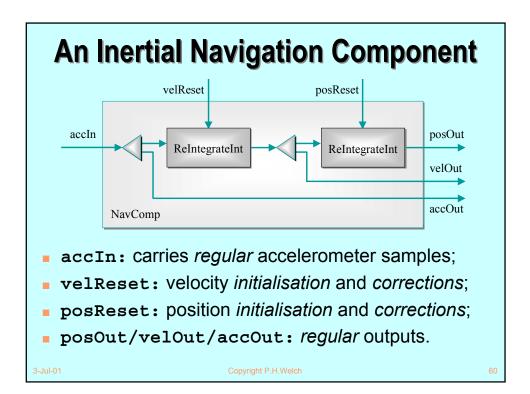

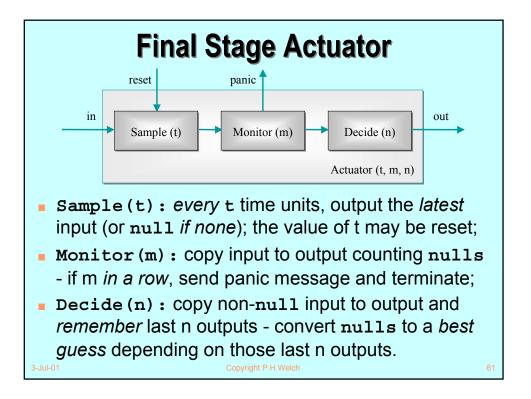

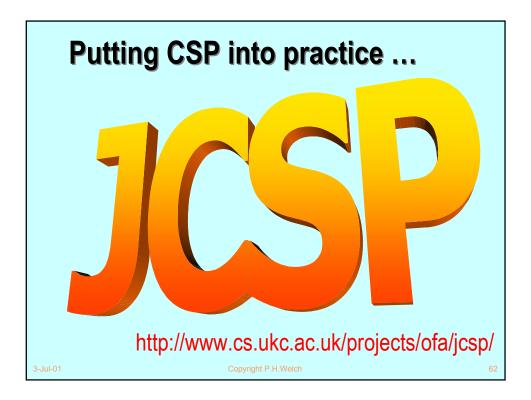

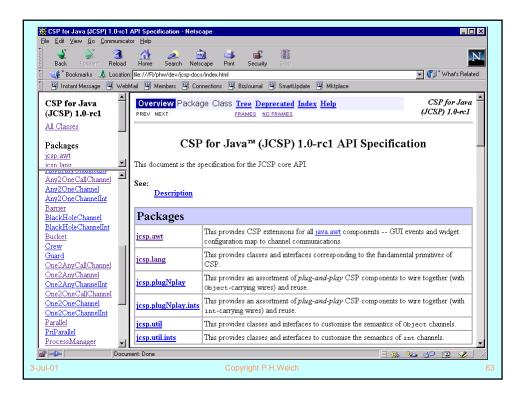

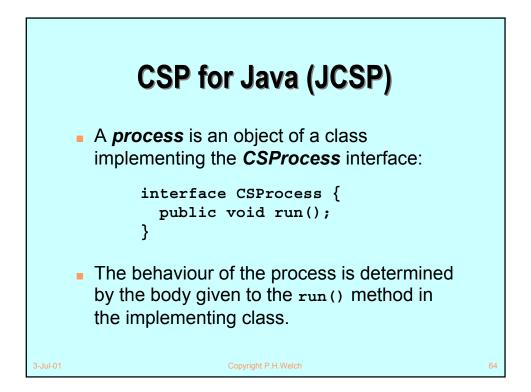

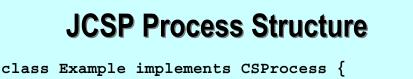

- ... private shared synchronisation objects
   (channels etc.)
- .. private state information
- ... public constructors

}

- ... public accessors(gets)/mutators(sets) (only to be used when not running)
- ... private support methods (part of a run) ... public void run() (process starts here)

Copyright P.H.Welch

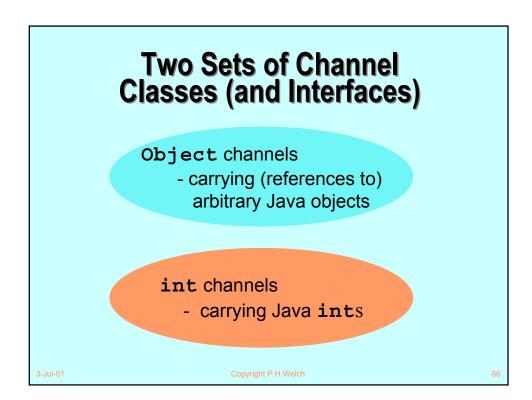

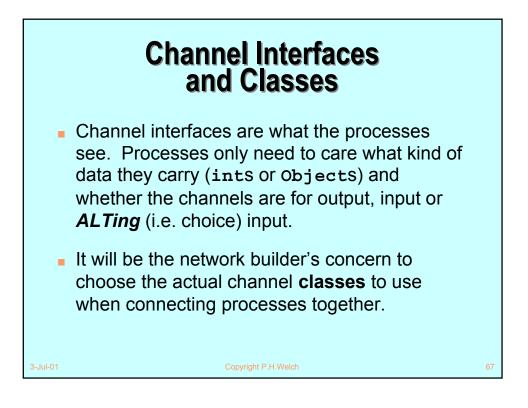

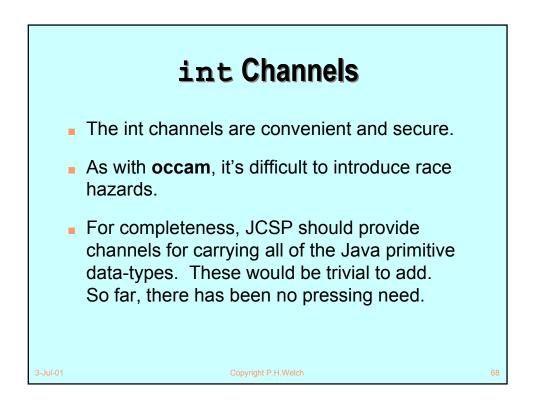

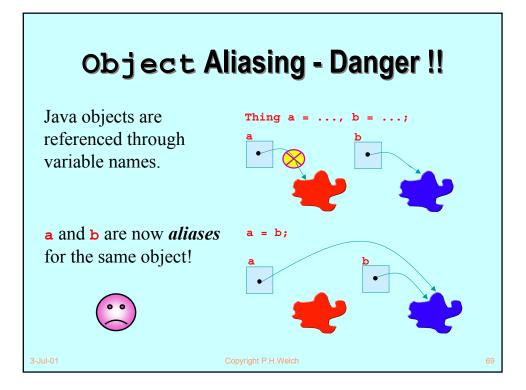

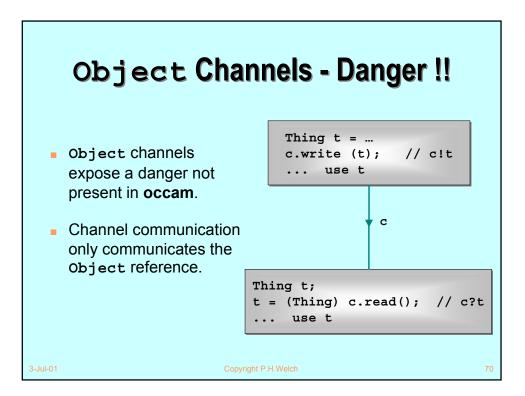

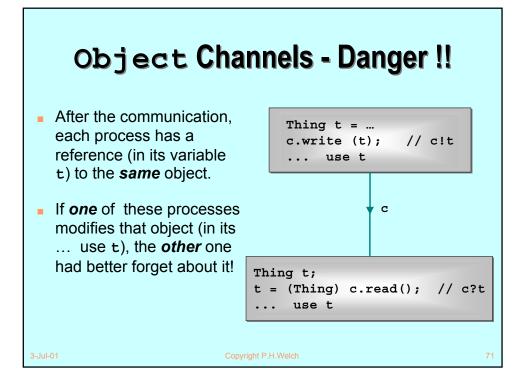

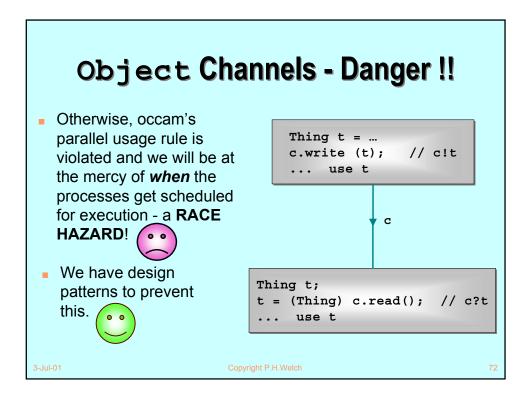

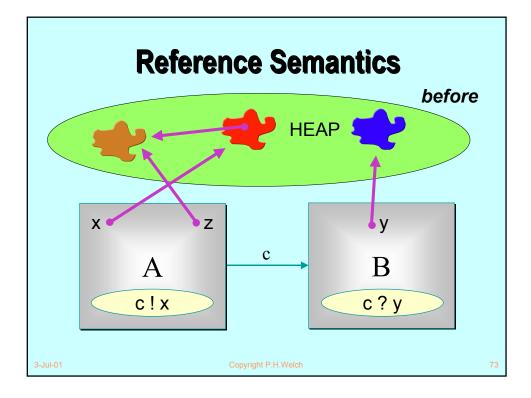

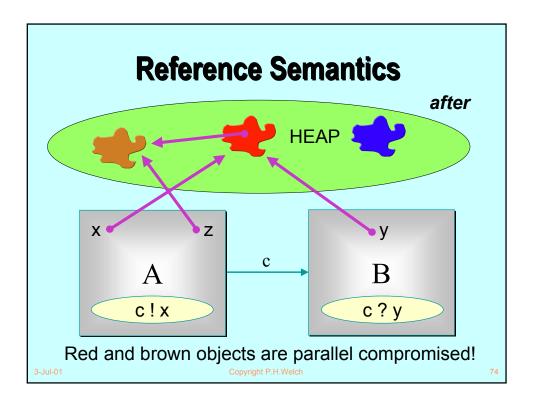

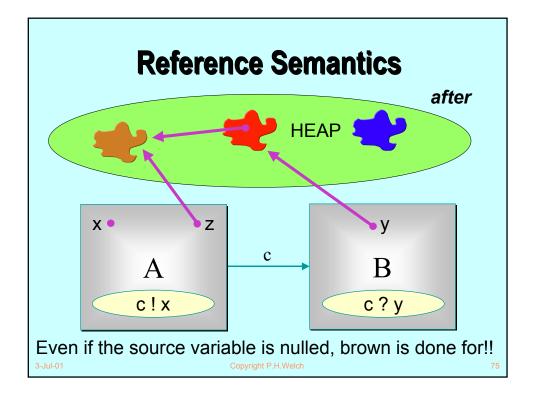

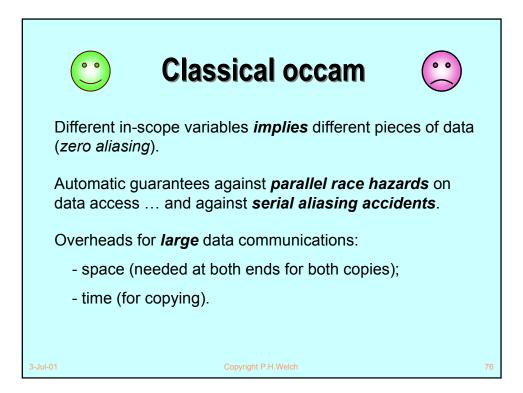

| 🙄 Java / JCSP 😳                                                                                                    |   |
|----------------------------------------------------------------------------------------------------|---|
| Hey it's Java so <i>aliasing</i> is endemic.                                                                                                  |   |
| No guarantees against <i>parallel race hazards</i> on data access or against <i>serial aliasing accidents</i> . We must look after ourselves. |   |
| Overheads for <i>large</i> data communications:                                                                                               |   |
| - space ( <b>shared</b> by both ends);                                                                                                    |   |
| - time is O(1).                                                                                                    |   |
|                                                                                                    |   |
| ul-01 Copyright P.H.Welch 7                                                                                                    | 7 |

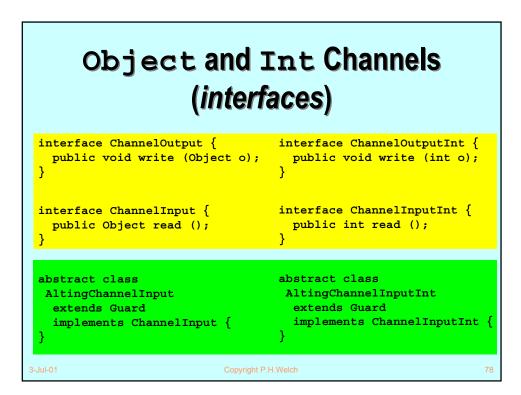

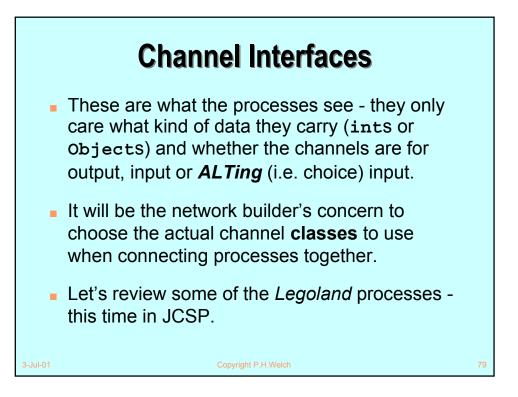

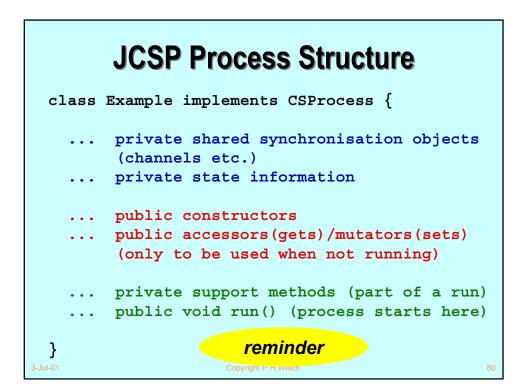

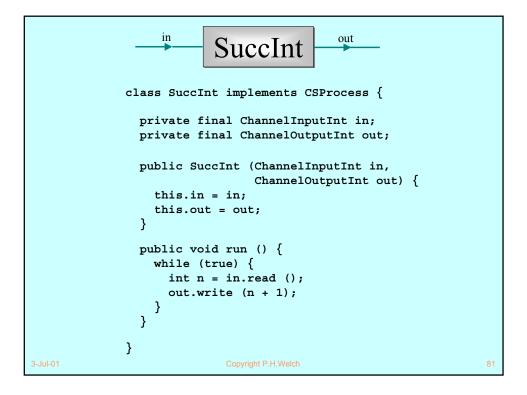

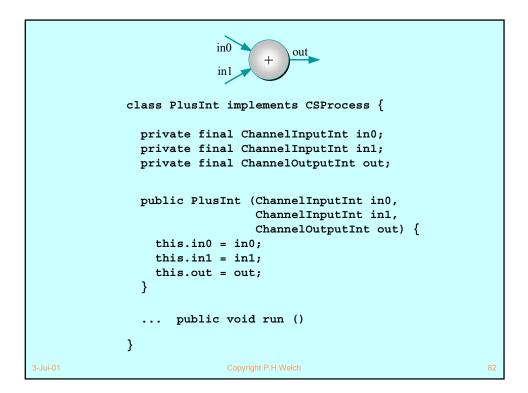

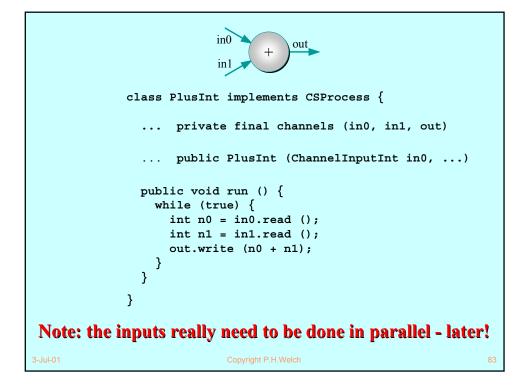

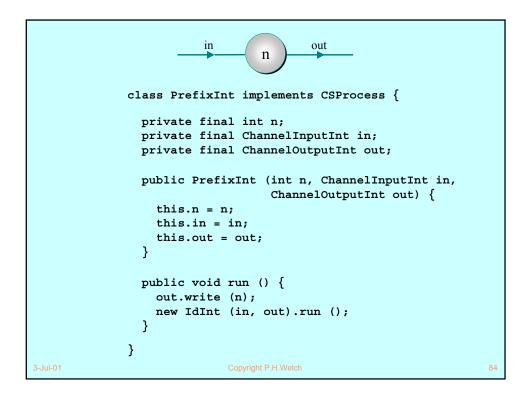

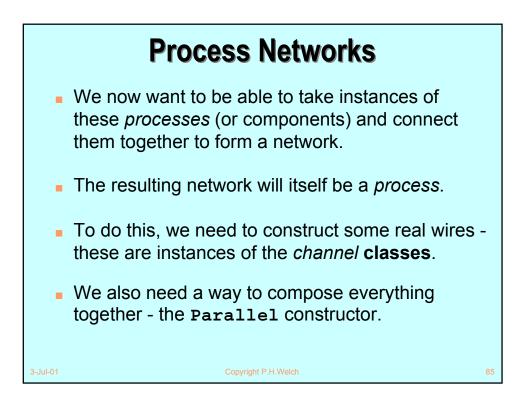

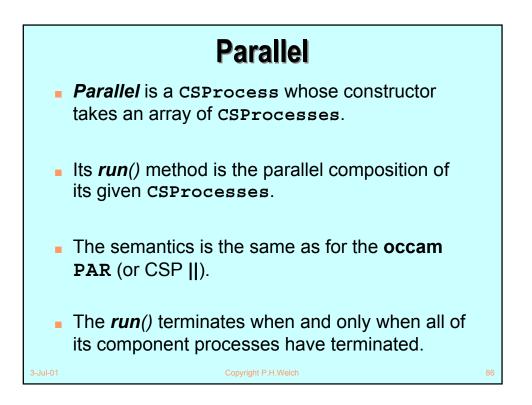

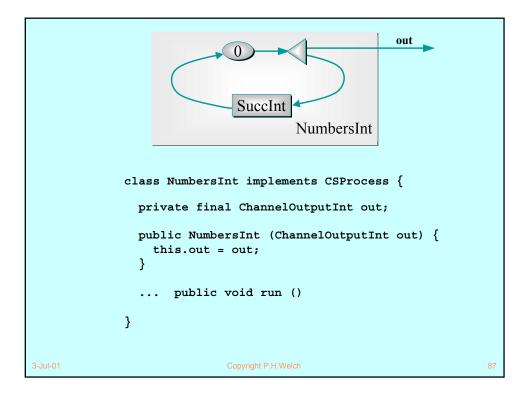

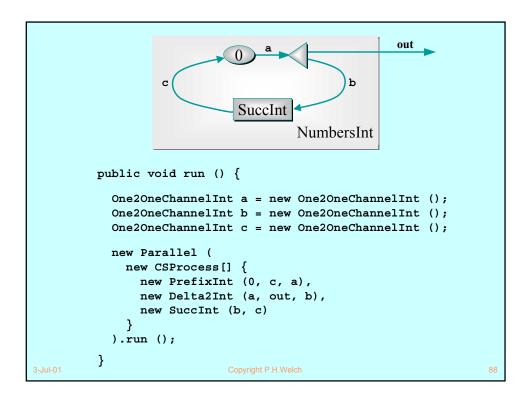

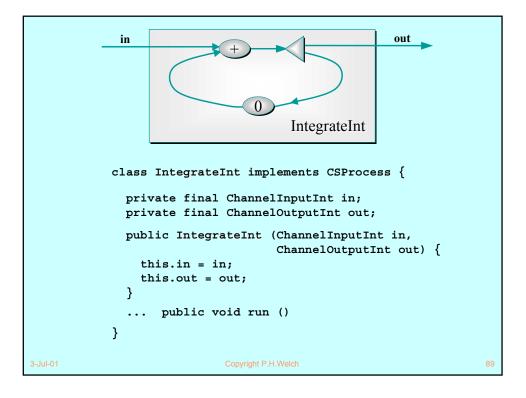

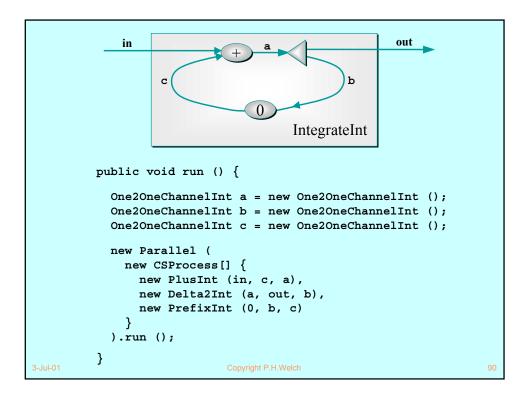

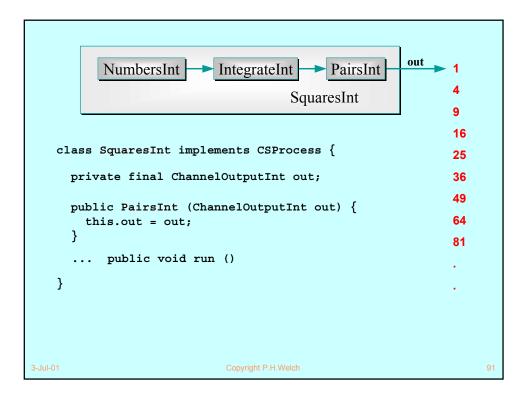

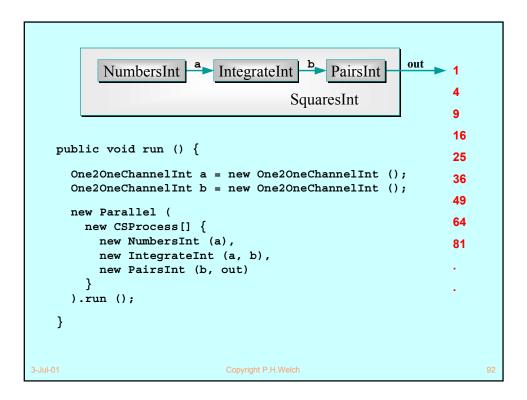

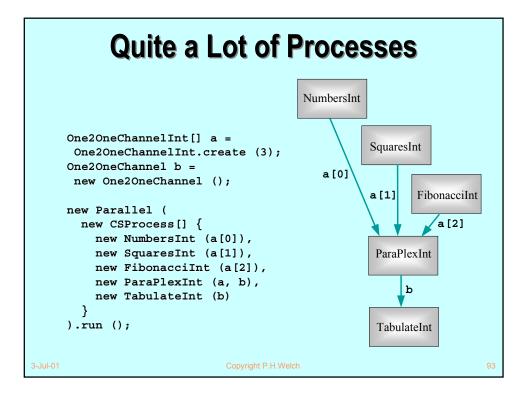

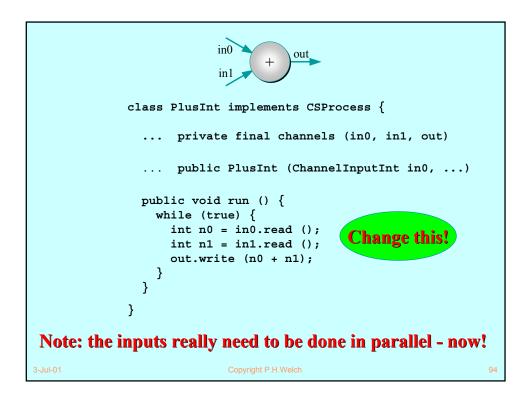

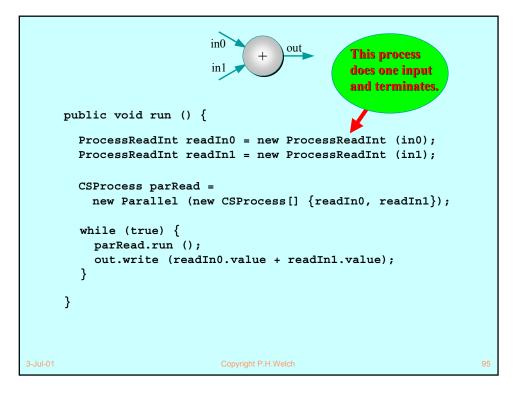

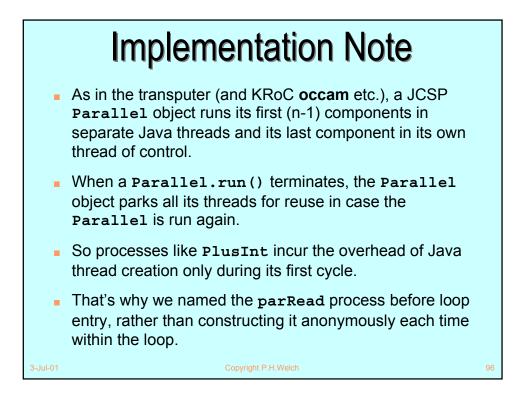

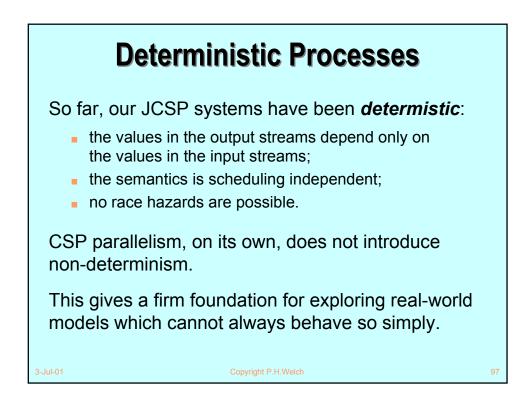

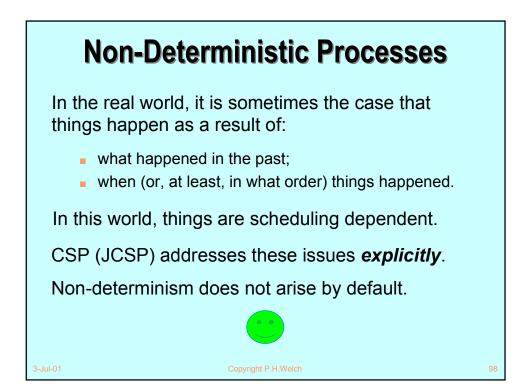

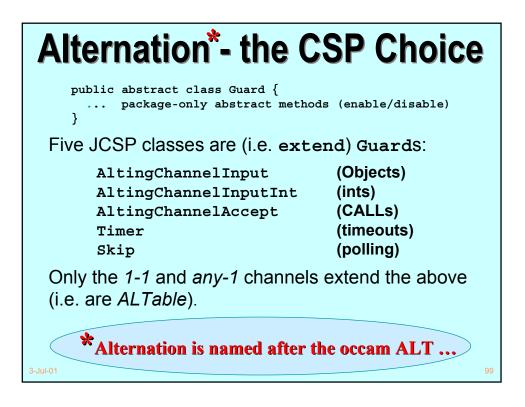

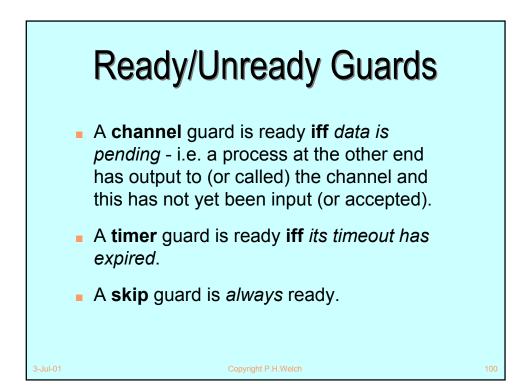

# Alternation

For ALTing, a JCSP process must have a Guard[] array - this can be any mix of channel inputs, call channel accepts, timeouts or skips:

```
final Guard[] guards = {...};
```

It must construct an *Alternative* object for each such guard array:

```
final Alternative alt =
   new Alternative (guards);
```

The ALT is carried out by invoking one of the three varieties of select methods on the alternative.

3-Jul-01

pyright P.H.Welch

## alt.select()

This blocks passively until one or more of the guards are ready. Then, it makes an **ARBITRARY** choice of one of these ready guards and returns the index of that chosen one. If that guard is a **channel**, the ALTing process must then **read** from (or **accept**) it.

## alt.priSelect()

Same as above - except that if there is more than one ready guard, it chooses the one with the lowest index.

3-Jul-01

Copyright P.H.Welch

#### alt.fairSelect()

Same as above - except that if there are more than one ready guards, it makes a **FAIR** choice.

This means that, in successive invocations of *alt.fairSelect*, no ready guard will be chosen twice if another ready guard is available. At worst, no ready guard will miss out on *n* successive selections (where *n* is the number of guards).

Fair alternation is possible because an *Alternative* object is tied to one set of guards.

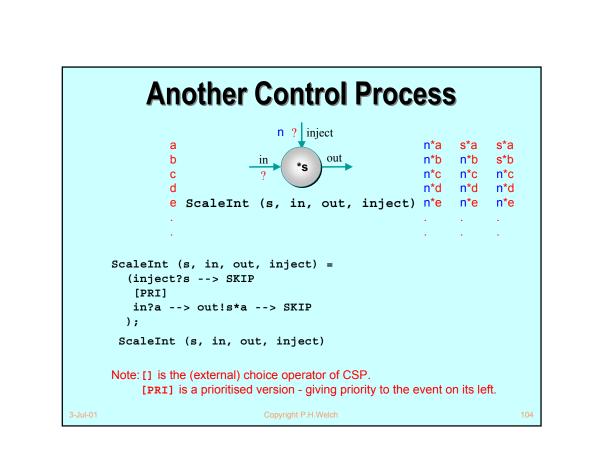

```
? inject
class ScaleInt implements CSProcess {
                                                        out
                                              in
                                                    *s
 private int s;
 private final ChannelInputInt in, inject;
 private final ChannelOutputInt out;
 public ScaleInt (int s, ChannelInputInt in,
                    ChannelInputInt inject,
                    ChannelOutputInt out) {
    this.s = s;
    this.in = in;
    this.inject = inject;
    this.out = out;
  }
  ... public void run ()
}
```

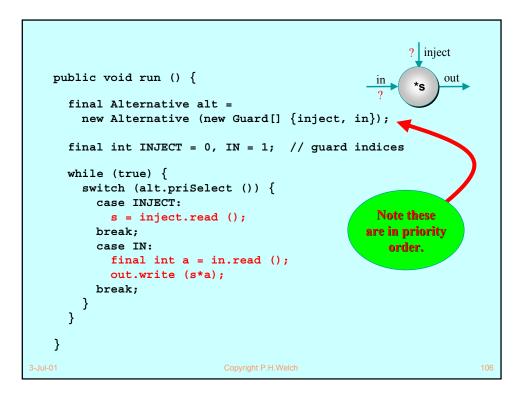

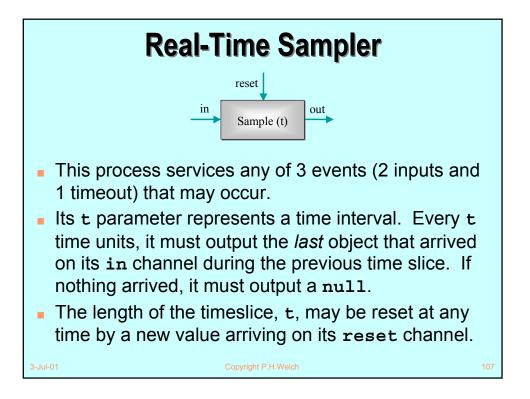

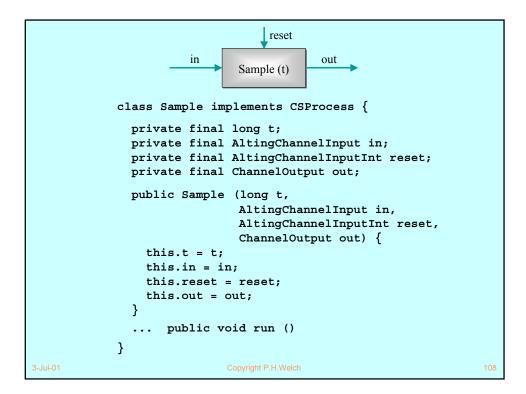

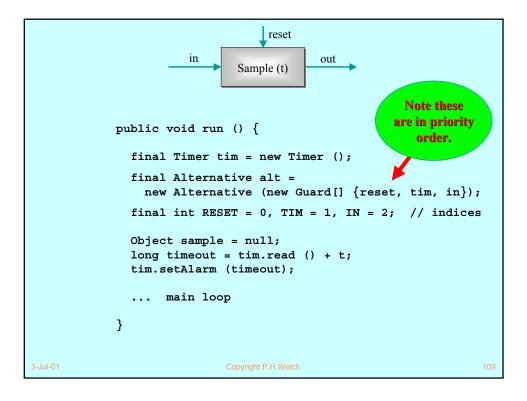

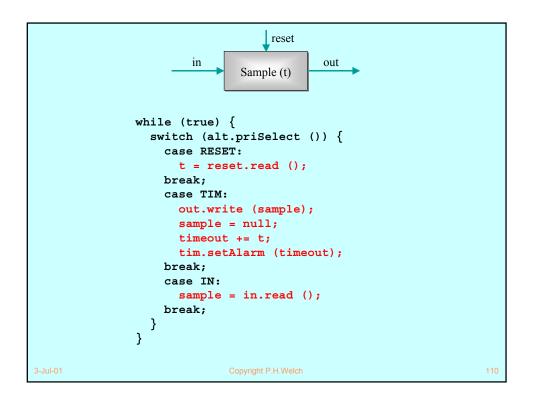

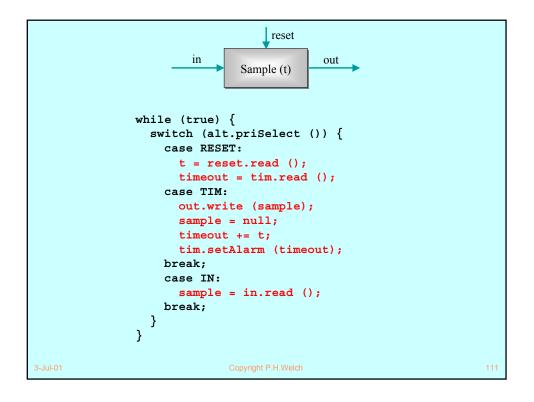

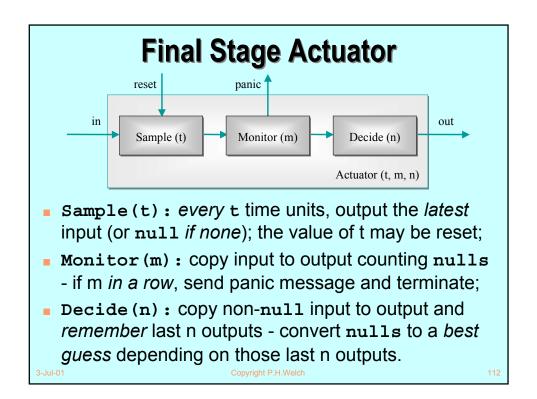

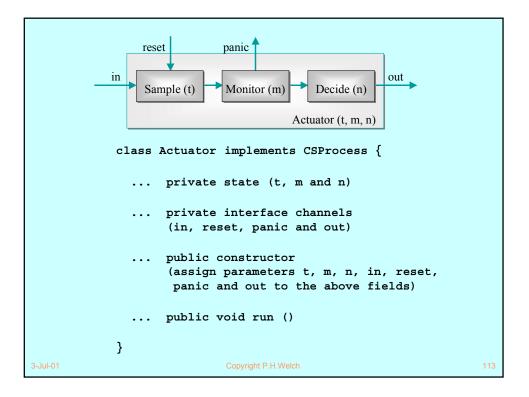

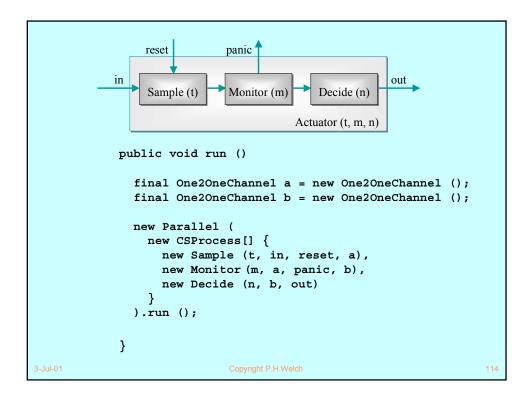

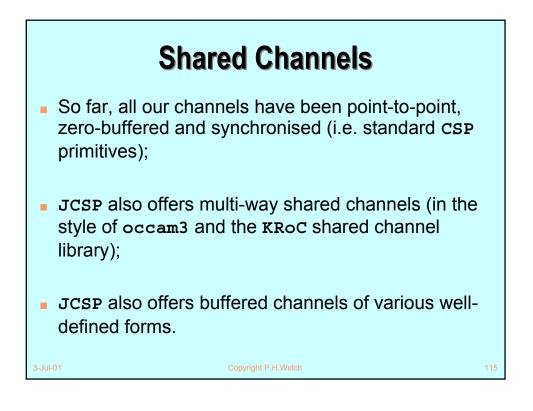

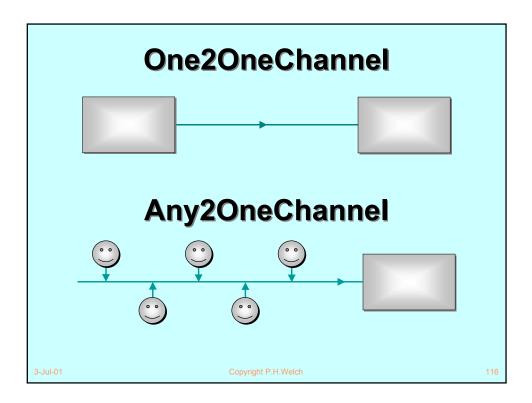

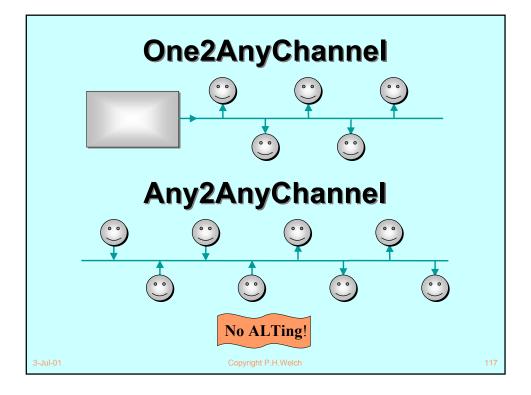

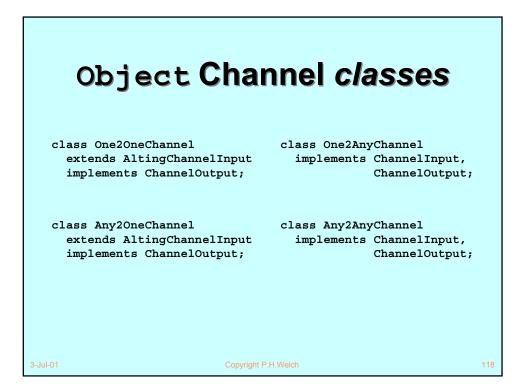

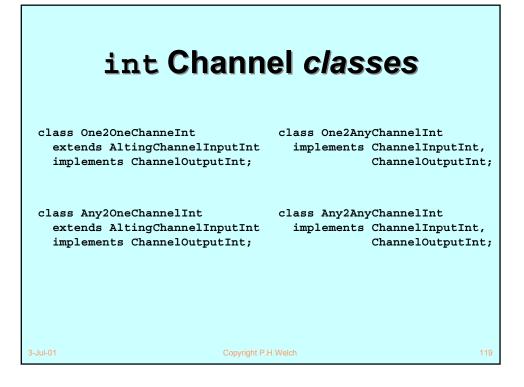

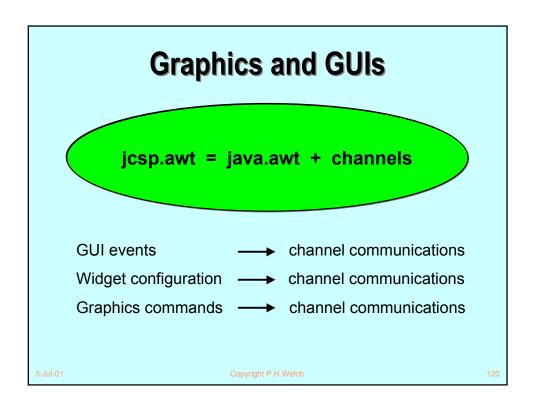

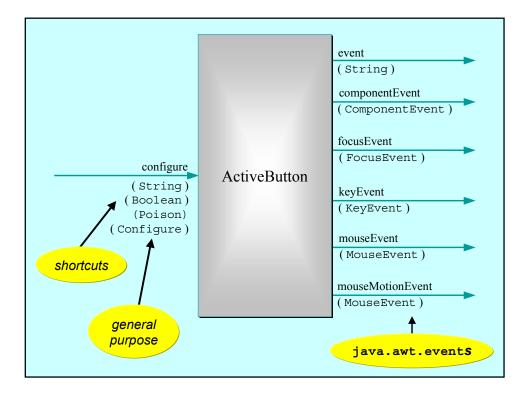

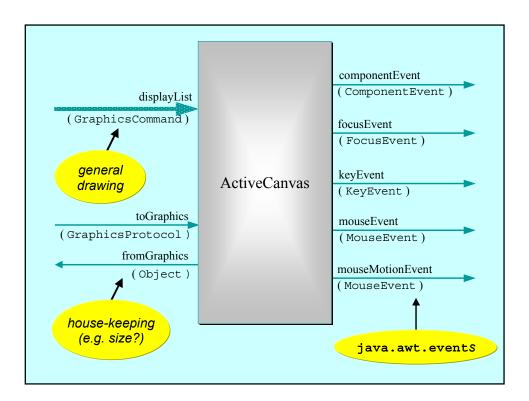

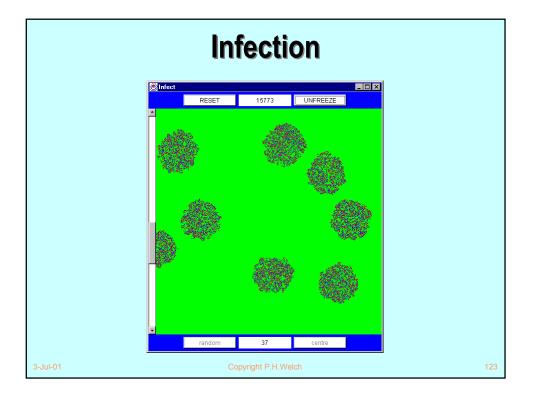

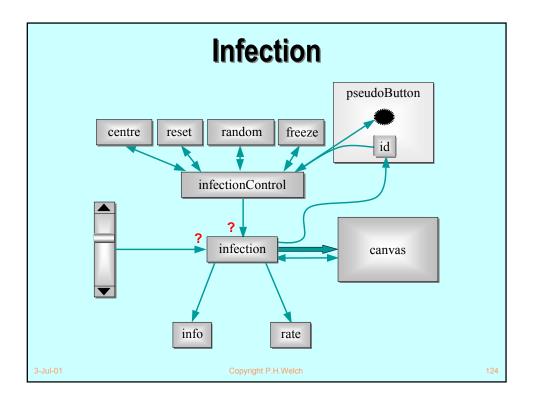

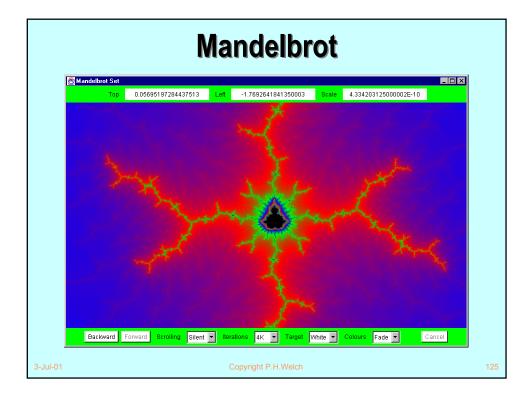

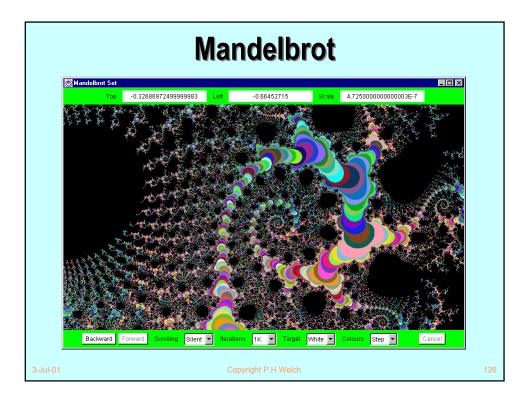

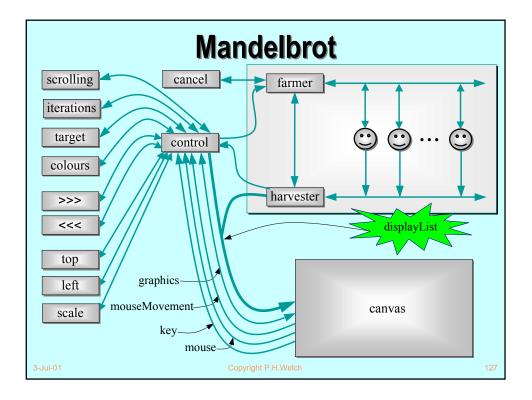

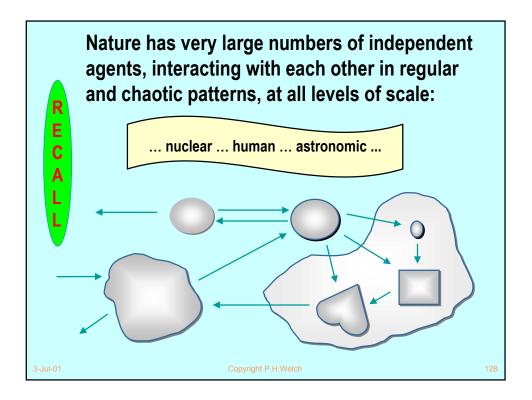

#### **Good News!**

Ε

С

Α

L

The good news is that we can worry about each process on its own. A process interacts with its environment *through its channels*. It does not interact directly with other processes.

Some processes have *serial* implementations - these are just like traditional serial programs.

Some processes have *parallel* implementations - i.e. networks of sub-processes.

Our skills for serial logic sit happily alongside our new skills for concurrency - there is no conflict. This will scale!

<section-header><list-item><list-item><list-item><list-item><list-item><list-item><list-item>

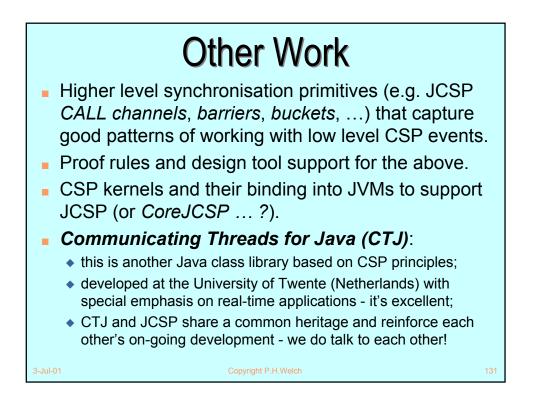

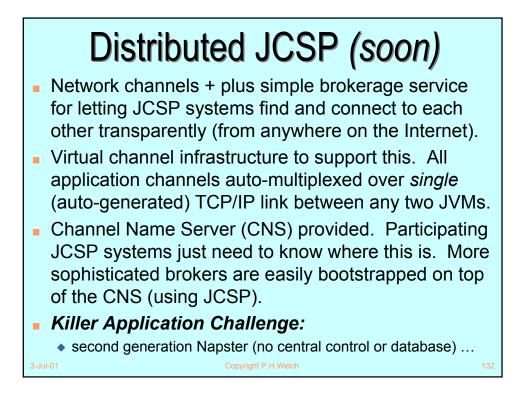

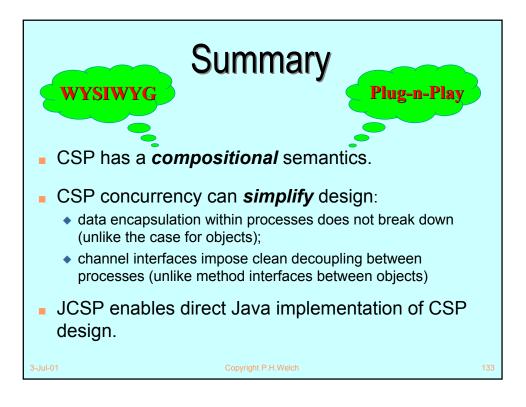

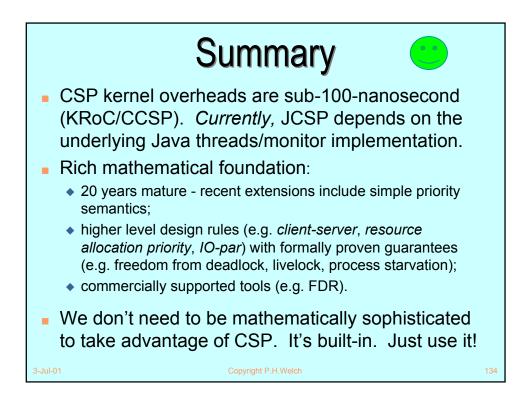

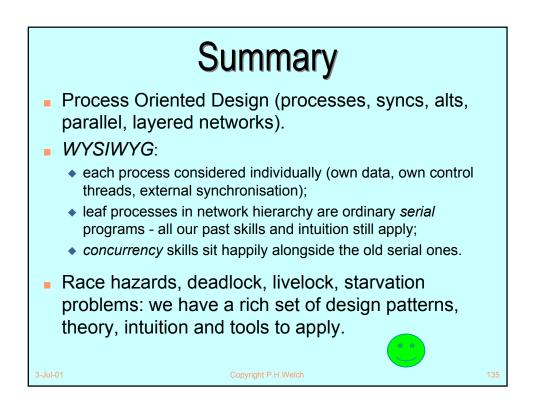

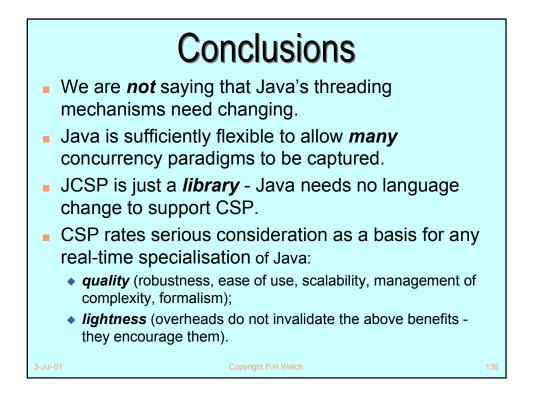

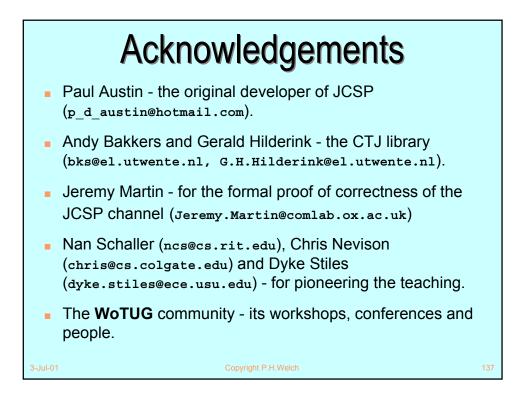

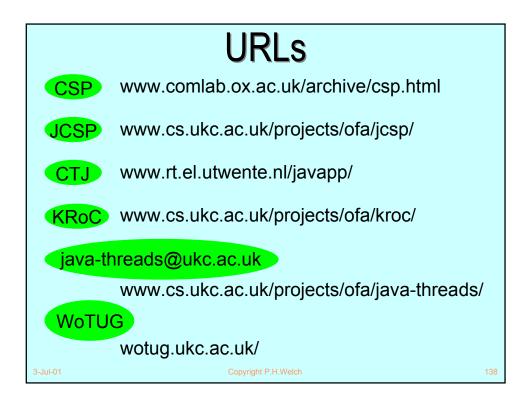